## **Ruby Association Grant 2017 Final Term Report**

- Author: Prasun Anand
- Email: prasunanand.bitsp@gmail.com
- Github: prasunanand

### **Contents**

- Overview
- Code
- Installation
- Benchmarks
- RbCUDA modules
- Conclusion
- Future Work
- Talks and Awards
- Acknowledgements

### **Overview**

Few people realise it, but even the modest computers today, including mobile phones, have powerful GPUs. And these GPUs can be used serially and in parallel to CPUs, potentially delivering awesome performance.

The RbCUDA gem that I have been developing provide mores flexibility and power to a programmers/researchers/scientists to harness and optimize their solutions for GPU computing and run across all CUDA powered hardwares.

The main objective of RbCUDA are:

- 1. Map all of CUDA into Ruby
- 2. Ready-made on-GPU linear algebra, reduction, scan using cuBLAS, cuMath, cuSolver libraries.
- 3. Random Numer generator using cuRand
- 4. Near-zero wrapping overhead.
- 5. CUDA profiler for Ruby.

## **Code**

<https://github.com/prasunanand/rbcuda/>

## **Installation**

1. Install nvidia cuda driversy

\$ git clone https://github.com/prasunanand/rbcuda

\$ cd rbcuda

rake compile

## **Benchmarks**

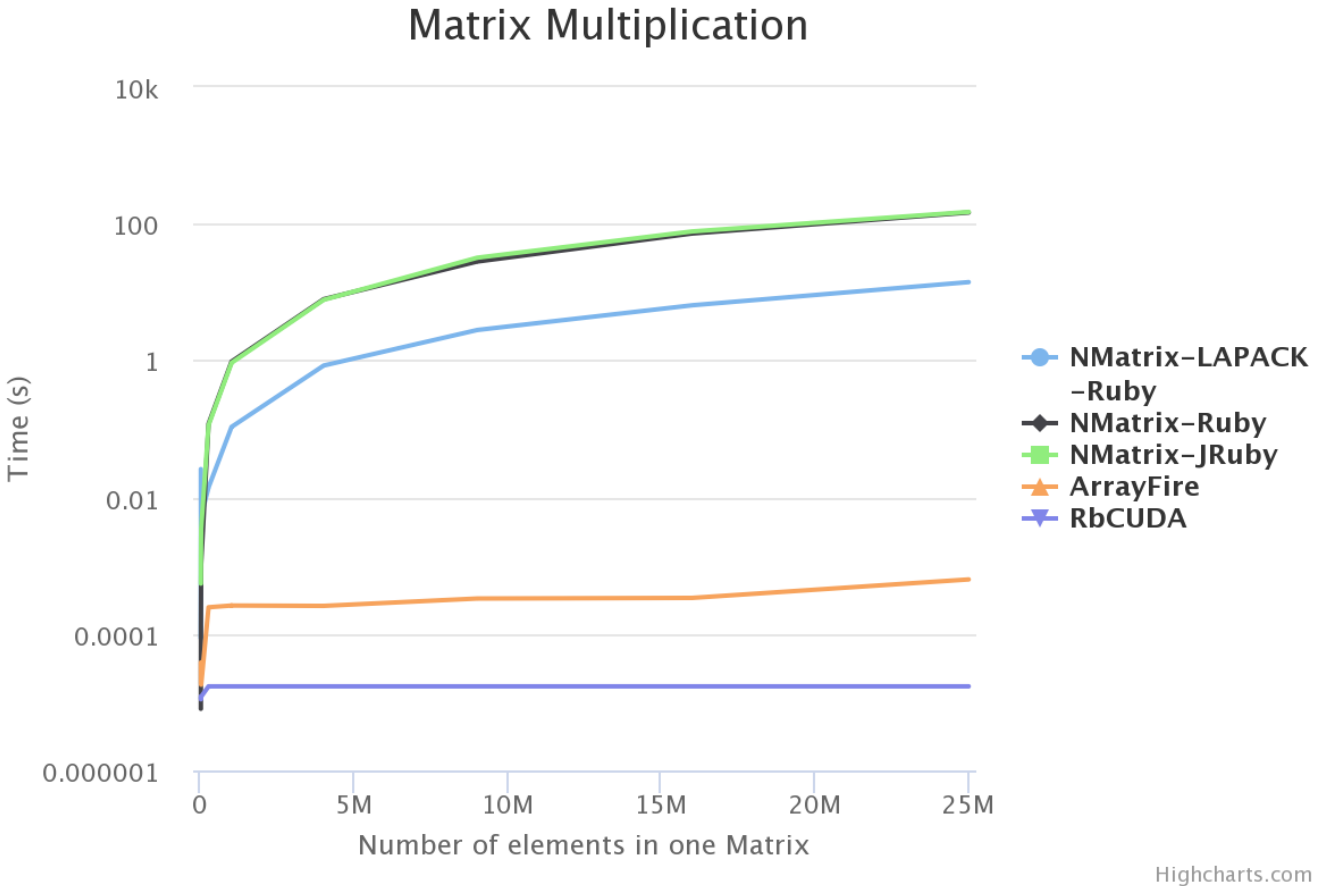

(Note: The above benchmarks have been done on an AMD FX 8350 octacore processor and Nvidia GTX 750Ti GPU. CUDA backend of ArrayFire was used with double floating points.)

#### **Result**

RbCUDA is the fastest of all the Ruby libraries. The time taken for matrix multiplication is 0.000017s on my machine. The plain C code takes me 0.000013s for this calculation.

RbCUDA is 24x faster than ArrayFire for matrix multiplication, Most of the speed gain going straight to CUDA is probably from removing an interaction layer (and buffers) as well as how the data is organized and fed to the underlying architecture.

Hence, an overhead of 0.000004s over plain C code makes, it highly efficient Maths library in Ruby.

# **RbCUDA Modules**

The following section walks through the code organisation of RbCUDA.

### **CUDA Driver**

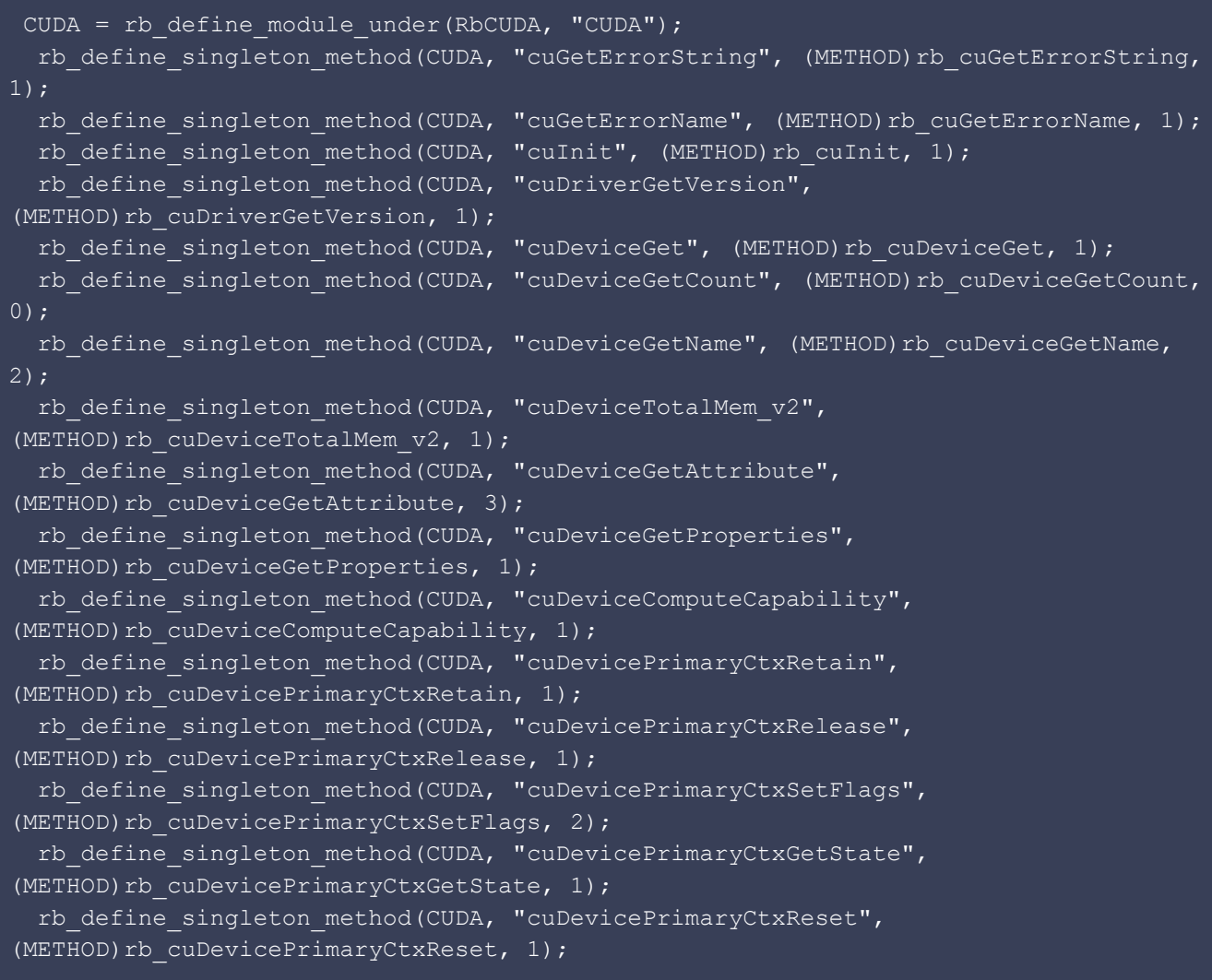

Implentation of cuDeviceGet is as follows:

```
static VALUE rb cuDeviceGet(VALUE self, VALUE ordinal) {
 device ptr* pdevice = ALLOC(device ptr);
  CUresult result = cuDeviceGet(&pdevice->device, NUM2INT(ordinal));
  return Data Wrap Struct(RbCuDevice, NULL, rbcu free, pdevice);
```
### **Runtime**

```
Runtime = rb define module under(RbCUDA, "Runtime");
 rb define singleton method(Runtime, "cudaDeviceReset", (METHOD)rb cudaDeviceReset,
0);
  rb define singleton method(Runtime, "cudaDeviceSynchronize",
(METHOD)rb_cudaDeviceSynchronize, 0);
   rb_define_singleton_method(Runtime, "cudaDeviceSetLimit",
```
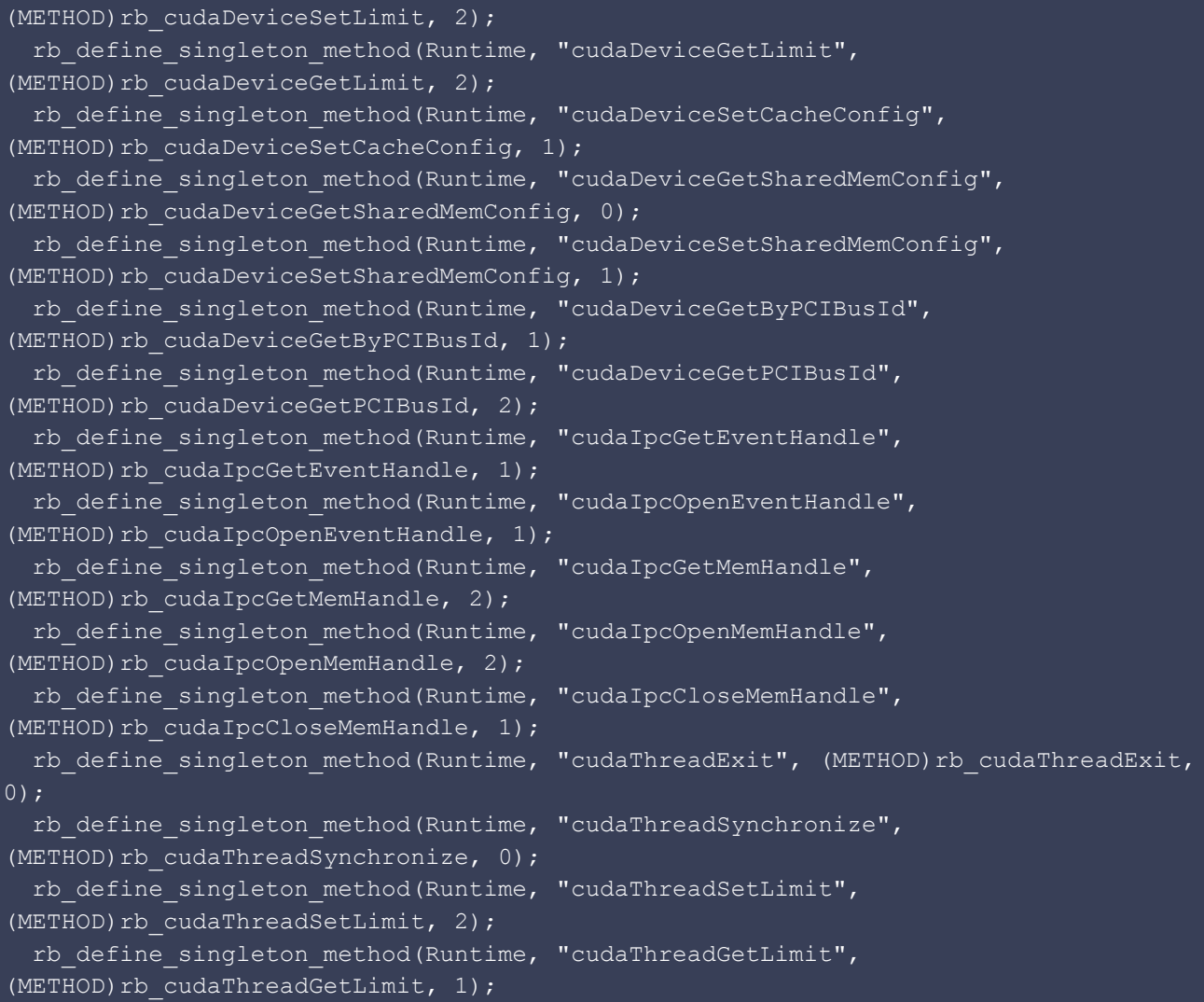

Implementation of cudaStreamCreateWithPriority is as follows:

```
static VALUE rb cudaStreamCreateWithPriority(VALUE self, VALUE flags, VALUE
priority){
 custream_ptr*_p_stream = ALLOC(custream ptr);
  cudaError error = cudaStreamCreateWithPriority(&p_stream->stream,
NUM2UINT(flags), NUM2INT(priority));
   return Data_Wrap_Struct(RbCuStream, NULL, rbcu_free, p_stream);
```
### **CuBLAS and CuBLAS\_XT**

CuBLAS APIs have been added for double arrays. CuBLAS\_XT apis have also been added however they have not been test because I didn't have access to multiple GPU cards on a single machine.

```
CuBLAS v2 = rb define module under(RbCUDA, "CuBLAS v2");
 rb define singleton method(CuBLAS v2, "cublasCreate v2",
(METHOD)rb cublasCreate v2, 0);
  rb_define_singleton_method(CuBLAS_v2, "cublasDestroy_v2",
(METHOD)rb cublasDestroy v2, 1);
```
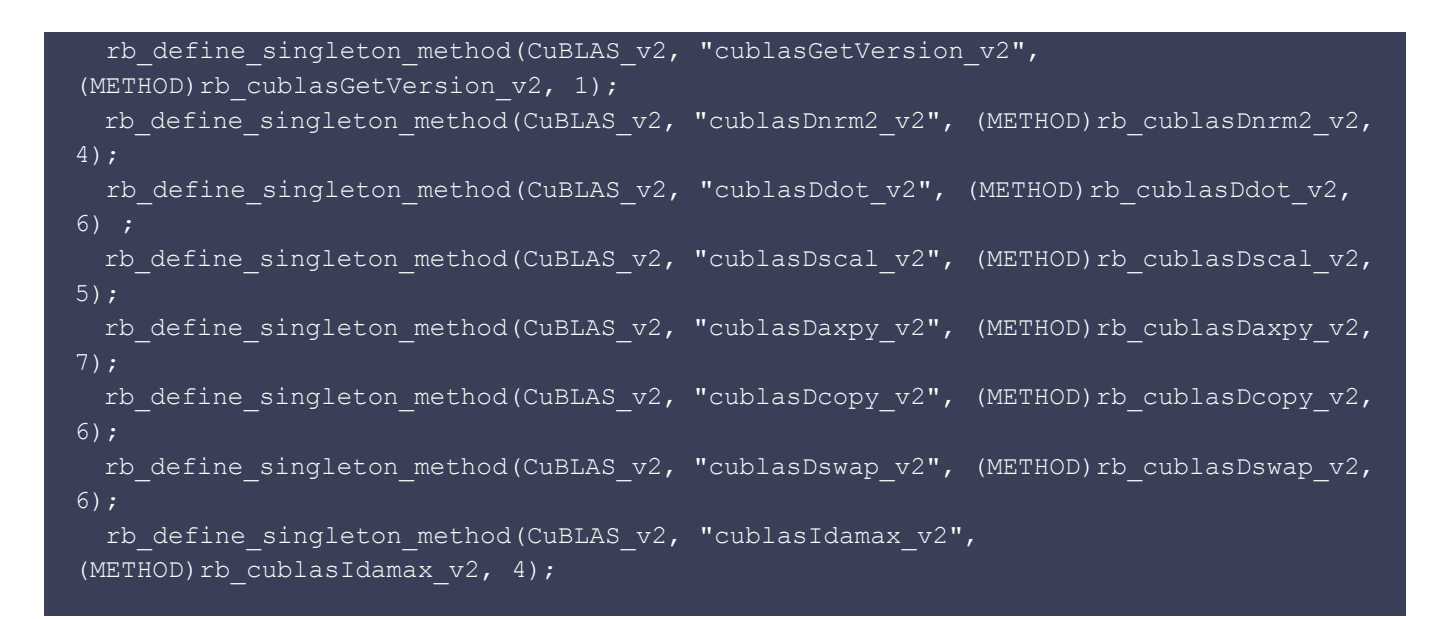

Implementation of cublasDnrm2\_v2 is as follows:

```
static VALUE rb_cublasDnrm2_v2(VALUE self, VALUE handler_val, VALUE n, VALUE x,
VALUE incx){
  rb cublas handle* handler;
 Data Get Struct(handler val, rb cublas handle, handler);
 dev ptr* ptr x;
 Data Get Struct(x, dev ptr, ptr x);
  double result;
 cublasStatus t status = cublasDnrm2 v2(handler->handle, NUM2INT(n),
                                        ptr_x->carray, NUM2INT(incx), &result);
   return DBL2NUM(result);
```
#### **CuSolver**

```
CuSolver = rb define module under(RbCUDA, "CuSolver");
 rb define singleton method(CuSolver, "cusolverDnCreate",
(METHOD)rb cusolverDnCreate, 0);
 rb define singleton method(CuSolver, "cusolverDnDestroy",
(METHOD)rb cusolverDnDestroy, 1);
 rb define singleton method(CuSolver, "cusolverDnSetStream",
(METHOD)rb cusolverDnSetStream, 2);
 rb define singleton method(CuSolver, "cusolverDnSpotrf",
(METHOD)rb cusolverDnSpotrf, 8);
 rb define singleton method(CuSolver, "cusolverDnSpotrs",
(METHOD)rb cusolverDnSpotrs, 9);
 rb define singleton method(CuSolver, "cusolverDnDgetrf",
(METHOD)rb cusolverDnDqetrf, 8);
 rb define singleton method(CuSolver, "cusolverDnDlaswp",
(METHOD)rb cusolverDnDlaswp, 8);
 rb define singleton method(CuSolver, "cusolverDnDgetrs",
(METHOD)rb cusolverDnDgetrs, 10);
```

```
rb define singleton method(CuSolver, "cusolverDnDgeqrf",
(METHOD)rb cusolverDnDgeqrf, 9);
```
Implementation of cusolverDnDpotrs is as follows:

```
static VALUE rb cusolverDnDpotrs(VALUE self, VALUE handler val, VALUE uplo, VALUE n,
VALUE nrhs, VALUE A, VALUE lda, VALUE B, VALUE ldb, VALUE devInfo){
  rb cusolver handle* handler;
  Data Get Struct(handler val, rb cusolver handle, handler);
 dev ptr* ptr_A;
 dev ptr* ptr B;
 Data Get Struct(A, dev ptr, ptr A);
 Data Get Struct(B, dev ptr, ptr B);
 int dev info = NUM2INT(devInfo);
   cusolverStatus_t status = cusolverDnDpotrs(handler->handle,
rbcu cublasFillMode t(uplo),
                                            NUM2INT(n), NUM2INT(nrhs),
                                             ptr A->carray, NUM2INT(lda),
                                             ptr_B->carray, NUM2INT(ldb),
&dev_info);
   return Qnil;
```
### **CuRand**

```
CuRand = rb define module under(RbCUDA, "CuRand");
  rb define singleton method(CuRand, "curandCreateGenerator",
(METHOD)rb curandCreateGenerator, 1);
   rb_define_singleton_method(CuRand, "curandCreateGeneratorHost",
(METHOD)rb curandCreateGeneratorHost, 1);
  rb define singleton method(CuRand, "curandDestroyGenerator",
(METHOD)rb curandDestroyGenerator, 1);
  rb define singleton method(CuRand, "curandGetVersion",
(METHOD)rb curandGetVersion, 0);
   rb_define_singleton_method(CuRand, "curandSetStream", (METHOD)rb_curandSetStream,
2);
  rb define singleton method(CuRand, "curandSetPseudoRandomGeneratorSeed",
(METHOD)rb curandSetPseudoRandomGeneratorSeed, 2);
  rb define singleton method(CuRand, "curandSetGeneratorOffset",
(METHOD)rb curandSetGeneratorOffset, 2);
  rb define singleton method(CuRand, "curandSetGeneratorOrdering",
(METHOD)rb curandSetGeneratorOrdering, 2);
  rb define singleton method(CuRand, "curandSetQuasiRandomGeneratorDimensions",
(METHOD)rb curandSetQuasiRandomGeneratorDimensions, 2);
  rb define singleton method(CuRand, "curandGenerate", (METHOD)rb curandGenerate,
3);
  rb define singleton method(CuRand, "curandGenerateLongLong",
(METHOD)rb curandGenerateLongLong, 3);
```

```
rb define singleton method(CuRand, "curandGenerateUniform",
(METHOD)rb curandGenerateUniform, 3);
 rb define singleton method(CuRand, "curandGenerateUniformDouble",
(METHOD)rb curandGenerateUniformDouble, 3);
 rb define singleton method(CuRand, "curandGenerateNormal",
(METHOD)rb curandGenerateNormal, 5);
 rb define singleton method(CuRand, "curandGenerateNormalDouble",
(METHOD)rb curandGenerateNormalDouble, 5);
 rb define singleton method(CuRand, "curandGenerateLogNormal",
(METHOD)rb curandGenerateLogNormal, 5);
 rb define singleton method(CuRand, "curandGenerateLogNormalDouble",
(METHOD)rb curandGenerateLogNormalDouble, 5);
 rb define singleton method(CuRand, "curandCreatePoissonDistribution",
(METHOD)rb curandCreatePoissonDistribution, 1);
 rb define singleton method(CuRand, "curandDestroyDistribution",
(METHOD)rb curandDestroyDistribution, 1);
```
Implementation of curandCreateGenerator is as follows:

```
static VALUE rb curandCreateGenerator(VALUE self, VALUE rng type){
  rb curand generator* generator ptr = ALLOC(rb curand generator);
  curandStatus t status = curandCreateGenerator(&generator ptr->generator,
                                                rbcu rand rng type(rng type));
  return Data Wrap Struct(CuRandGenerator, NULL, rbcu free, generator ptr);
```
#### **Interfaces**

```
cNMatrix = rb define class("NMatrix", rb cObject);
  rb define method(cNMatrix, "to_dev_array", (METHOD)rb_nmatrix_to_gpu_ary_method,
0);
  cNArray = rb define class("NArray", rb cObject);
  rb define method(cNArray, "to dev array", (METHOD)rb narray to gpu ary method,
0);
```
Implementation of rb\_nmatrix\_to\_gpu\_ary\_method is as follows:

```
extern VALUE rb_nmatrix to gpu ary method(VALUE nmatrix) {
 if (NM DIM(nmatrix) > 3) {
     rb_raise(rb_eStandardError,
       "NMatrix must not have greater than 4 dimensions.");
 if (NM DTYPE(nmatrix) == nm::FLOAT64) {
    return Data Wrap Struct(Dev Array, NULL, rbcu free,
rb nmatrix to dev ary(nmatrix));
  else {
    rb raise(rb eStandardError,
```

```
 "NMatrix should be either :complex64, :complex128, :int32 or :float64
type.");
   return Qnil;
dev ptr* rb nmatrix to dev ary (VALUE nm) {
 DENSE STORAGE* nmat = NM_STORAGE_DENSE(nm);
 dev ptr* ptr = ALLOC(dev ptr);
  if (nmat->dtype != nm::FLOAT64) {
    rb raise(rb eStandardError, "requires dtype of :float64 to convert to an
Af Array");
  cudaMalloc((void **)&ptr->carray, sizeof(double) * nmat->count);
  cudaMemcpy((void*)ptr->carray, (void*)nmat->elements, sizeof(double) *
nmat->count, cudaMemcpyHostToDevice);
   return ptr;
```
The method rb narray to gpu ary method is not ready at the the time of writing this report and will be ready soon.

# **Conclusion**

RbCUDA is a huge project. I have successfully added the bindings to CUDA Driver and Runtime APIs. CuBLAS and CuBLASXT apis were added successfully for double dtype arrays. CuSolver and CuRand APIs were added that will help in matrix factorization and generating an array of random numbers. CUDA Profiler has been added successfully. NMatrix has been interfaced to RbCUDA. NArray interface is currently in progress.

### **Future Work**

I have added CuBLAS, Profiler and CUDA driver usage examples. The test suite is missing and it will be done now along with code refactoring. I intend to polish this project and move it under SciRuby projects domain.

## **Talks and Awards**

- 1. Invited as a Speaker at RubyKaigi 2018, Sendai, Japan to talk about High Performance GPU Computing on Ruby
- 2. Speaker at Ruby Conference India, 2018 to talk about GPU Accelerated Libraries for Ruby.
- 3. Speaker at RubyConf 2017, New Orleans, USA to talk about High Performance GPU Computing on Ruby.
- 4. Qualified for [Fukuoka Ruby Award 2018](http://www.digitalfukuoka.jp/topics/116?locale=ja) finals and was the winner of 'GMO Pepabo Award'.

# **Acknowledgements**

I would like to thank my mentor Kenta Murata for guiding me developing the project.

I am very thakful to Ruby Association for funding the development of this project.